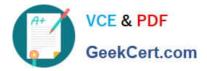

# C\_C4H225\_12<sup>Q&As</sup>

SAP Certified Technology Associate - SAP Emarsys Customer Engagement Implementation

## Pass SAP C\_C4H225\_12 Exam with 100% Guarantee

Free Download Real Questions & Answers **PDF** and **VCE** file from:

https://www.geekcert.com/c\_c4h225\_12.html

### 100% Passing Guarantee 100% Money Back Assurance

Following Questions and Answers are all new published by SAP Official Exam Center

Instant Download After Purchase

- 100% Money Back Guarantee
- 😳 365 Days Free Update
- 800,000+ Satisfied Customers

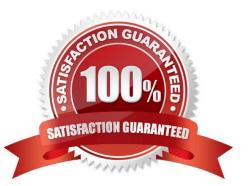

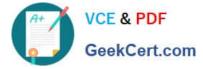

#### **QUESTION 1**

What is one purpose of the link title attribute when adding URLs in the block-based editor?

- A. It displays the link title in the reporting.
- B. It creates a call to action (CTA) with this text on it.
- C. It enables link tracking.
- D. It is a tooltip and appears when the recipient hovers over the link.

Correct Answer: D

#### **QUESTION 2**

You are about to create your monthly email report and you want to see revenue results of two different campaigns next to each other. Where can you create this report?

- A. Analytics > Trends > Revenue Analytics
- B. Analytics > Trends > Comparison
- C. Analytics > Trends > Revenue
- D. Analytics > Trends > Trend Reporting

Correct Answer: B

#### **QUESTION 3**

Which statement correctly describes the data flow of web recommendations?

A. Recommendations are requested from SAP Emarsys Customer Engagement servers and are then displayed on the client website.

B. Recommendations are displayed on SAP Emarsys Customer Engagement servers using a PHP module.

C. Recommendations are requested from the end user\\'s email server by the JavaScript API then the returned recommendations are displayed by the same API.

D. Recommendations are requested from the end user\\'s browser by the JavaScript API then the returned recommendations are displayed by the same API.

Correct Answer: D

#### **QUESTION 4**

You want to exclude domains and email addresses that should not be contacted via email at all. Which option do you

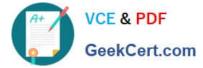

- need from this list?
- A. Bounce management
- B. Internal blocklist
- C. Frequency cap
- D. Reply management

Correct Answer: B

#### **QUESTION 5**

You are tasked with setting up a new product feed for SAP Emarsys Customer Engagement. What rules should you follow to ensure the feed is accepted? Note: There are 2 correct Answer: to this question.

- A. Include the field names in the first row.
- B. Leave fields empty when they do not have a value.
- C. Use a pipe to separate fields.
- D. Use ASCII encoding.

Correct Answer: AB

Latest C C4H225 12 Dumps C C4H225 12 VCE Dumps

C C4H225 12 Exam Questions